# Package 'mcbette'

August 27, 2022

<span id="page-0-0"></span>Title Model Comparison Using 'babette'

Version 1.15

Maintainer Richèl J.C. Bilderbeek <richel@richelbilderbeek.nl>

Description 'BEAST2' (<<https://www.beast2.org>>) is a widely used Bayesian phylogenetic tool, that uses DNA/RNA/protein data and many model priors to create a posterior of jointly estimated phylogenies and parameters.

'mcbette' allows to do a Bayesian model comparison over some site and clock models,

using 'babette' (<<https://github.com/ropensci/babette/>>).

License GPL-3

RoxygenNote 7.2.1

VignetteBuilder knitr

URL <https://github.com/ropensci/mcbette/>

BugReports <https://github.com/ropensci/mcbette/issues>

- **Imports** babette ( $>= 2.3$ ), beautier ( $>= 2.6.2$ ), beastier ( $>= 2.4.6$ ), curl, devtools, mauricer (>= 2.5), Rmpfr, testit, txtplot
- Suggests ape, ggplot2, hunspell, knitr, lintr, markdown, nLTT, phangorn, rappdirs, rmarkdown, spelling, stringr, testthat (>= 2.1.0), tracerer

Language en-US

Encoding UTF-8

SystemRequirements BEAST2 (https://www.beast2.org/)

#### NeedsCompilation no

Author Richèl J.C. Bilderbeek [aut, cre]

(<<https://orcid.org/0000-0003-1107-7049>>),

Joëlle Barido-Sottani [rev] (Joëlle reviewed the package for rOpenSci, see https://github.com/ropensci/software-review/issues/360), Vikram Baliga [rev] (Vikram reviewed the package for rOpenSci, see https://github.com/ropensci/software-review/issues/360, <<https://orcid.org/0000-0002-9367-8974>>)

<span id="page-1-0"></span>Repository CRAN Date/Publication 2022-08-27 13:30:02 UTC

## R topics documented:

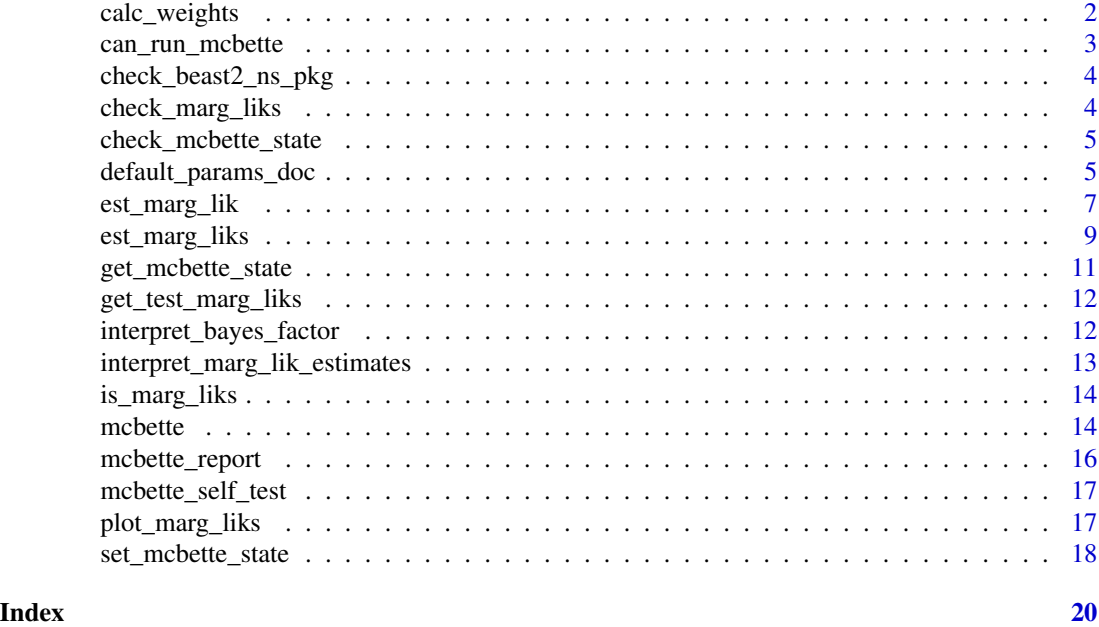

calc\_weights *Calculate the weights for each marginal likelihood*

### Description

Calculate the weights for each marginal likelihood

#### Usage

```
calc_weights(marg_liks)
```
#### Arguments

marg\_liks (non-log) marginal likelihood estimates

#### Value

the weight of each marginal likelihood estimate, which will sum up to 1.0

#### Author(s)

Richèl J.C. Bilderbeek

#### <span id="page-2-0"></span>can\_run\_mcbette 3

#### Examples

```
# Evidences (aka marginal likelihoods) can be very small
evidences <- c(0.0001, 0.0002, 0.0003, 0.0004)
# Sum will be 1.0
calc_weights(evidences)
beastier::check_empty_beaustier_folders()
```
<span id="page-2-1"></span>can\_run\_mcbette *Can 'mcbette' run?*

#### Description

Can 'mcbette' run? Will return [TRUE](#page-0-0) if:

- (1) Running on Linux or MacOS
- (2) BEAST2 is installed
- (3) The BEAST2 NS package is installed

#### Usage

```
can_run_mcbette(beast2_folder = beastier::get_default_beast2_folder())
```
#### Arguments

```
beast2_folder the folder where the BEAST2 is installed. Note that this is not the folder
                 where the BEAST2 executable is installed: the BEAST2 executable is in a
                 get_default_beast2_folder to get the default BEAST2 folder.
                 Use get_default_beast2_bin_path to get the full path to the default BEAST2
                 executable. Use get_default_beast2_jar_path to get the full path to the default
                 BEAST2 jar file.
```
#### Author(s)

Richèl J.C. Bilderbeek

#### Examples

```
can_run_mcbette()
```
beastier::check\_empty\_beaustier\_folders()

<span id="page-3-0"></span>check\_beast2\_ns\_pkg *Checks if the BEAST2 'NS' package is installed.*

#### Description

Checks if the BEAST2 'NS' package is installed. Will [stop](#page-0-0) if not

#### Usage

check\_beast2\_ns\_pkg(beast2\_bin\_path = beastier::get\_default\_beast2\_bin\_path())

#### Arguments

beast2\_bin\_path

path to the the BEAST2 binary file

<span id="page-3-1"></span>check\_marg\_liks *Check if the* marg\_liks *are of the same type as returned by [est\\_marg\\_liks.](#page-8-1)*

#### Description

[stop](#page-0-0) if not.

#### Usage

```
check_marg_liks(marg_liks)
```
#### Arguments

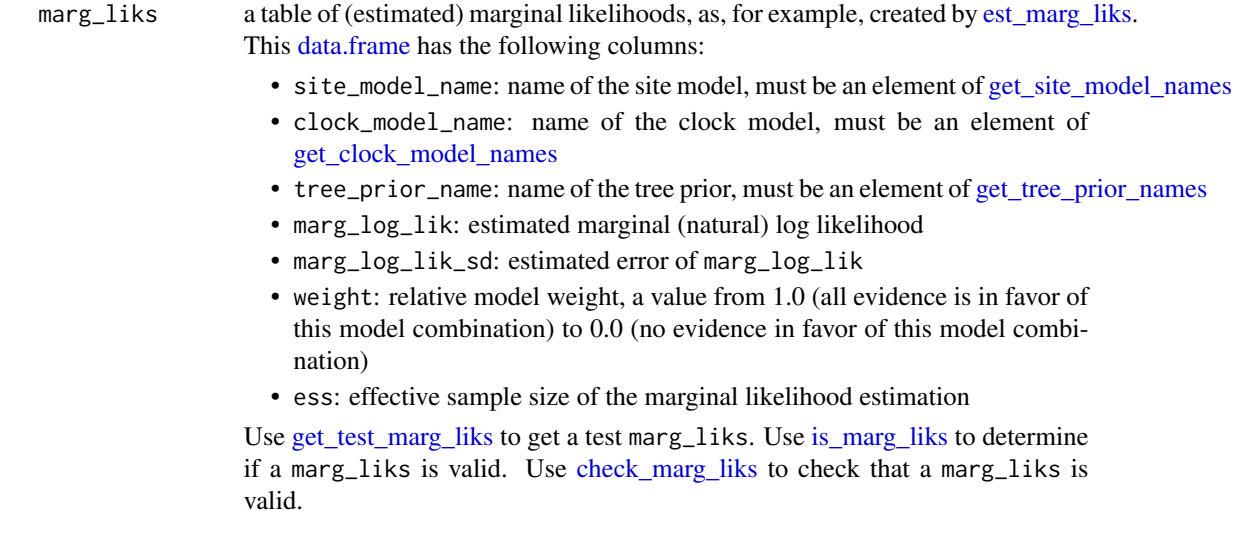

<span id="page-4-1"></span><span id="page-4-0"></span>check\_mcbette\_state *Check if the* mcbette\_state *is valid.*

#### Description

Check if the mcbette\_state is valid. Will [stop](#page-0-0) otherwise.

#### Usage

```
check_mcbette_state(mcbette_state)
```
#### Arguments

[mcbette](#page-13-2)\_state the mcbette state, which is a [list](#page-0-0) with the following elements:

- beast2\_installed [TRUE](#page-0-0) if BEAST2 is installed, [FALSE](#page-0-0) otherwise
- ns\_installed [NA](#page-0-0) if BEAST2 is not installed. [TRUE](#page-0-0) if the BEAST2 NS package is installed [FALSE](#page-0-0) if the BEAST2 NS package is not installed

#### Author(s)

Richèl J.C. Bilderbeek

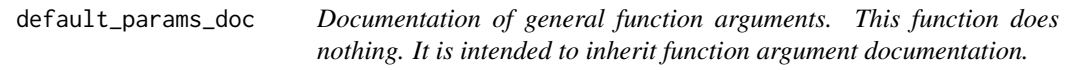

#### Description

Documentation of general function arguments. This function does nothing. It is intended to inherit function argument documentation.

#### Usage

```
default_params_doc(
 beast2_bin_path,
  beast2_folder,
 beast2_working_dir,
  beast2_options,
  beast2_optionses,
  clock_model,
  clock_models,
  epsilon,
  fasta_filename,
  inference_model,
  inference_models,
```

```
marg_liks,
  mcbette_state,
  mcmc,
  os,
  rng_seed,
  site_model,
  site_models,
  tree_prior,
  tree_priors,
  verbose
\lambda
```
#### Arguments

beast2\_bin\_path

```
path to the the BEAST2 binary file
```
beast2\_folder the folder where the BEAST2 is installed. Note that this is not the folder where the BEAST2 executable is installed: the BEAST2 executable is in a subfolder. Use [get\\_default\\_beast2\\_folder](#page-0-0) to get the default BEAST2 folder. Use [get\\_default\\_beast2\\_bin\\_path](#page-0-0) to get the full path to the default BEAST2 executable. Use [get\\_default\\_beast2\\_jar\\_path](#page-0-0) to get the full path to the default BEAST2 jar file.

beast2\_working\_dir

folder in which BEAST2 will run and produce intermediate files. By default, this is a temporary folder

- beast2\_options a beast2\_options structure, as can be created by [create\\_mcbette\\_beast2\\_options.](#page-0-0) beast2\_optionses
	- list of one or more beast2\_options structures, as can be created by [create\\_mcbette\\_beast2\\_options.](#page-0-0) Use of reduplicated plural to achieve difference with beast2\_options
- clock\_model a clock model, as can be created by [create\\_clock\\_model](#page-0-0)
- clock\_models a list of one or more clock models, as can be created by [create\\_clock\\_models](#page-0-0)
- epsilon measure of relative accuracy. Smaller values result in longer, more precise estimations
- fasta\_filename name of the FASTA file
- inference\_model

an inference model, as can be created by create inference model

```
inference_models
```

```
a list of one or more inference models, as can be created by create_inference_model
```
- marg\_liks a table of (estimated) marginal likelihoods, as, for example, created by [est\\_marg\\_liks.](#page-8-1) This [data.frame](#page-0-0) has the following columns:
	- site\_model\_name: name of the site model, must be an element of get site model names
	- clock\_model\_name: name of the clock model, must be an element of [get\\_clock\\_model\\_names](#page-0-0)
	- tree\_prior\_name: name of the tree prior, must be an element of [get\\_tree\\_prior\\_names](#page-0-0)
	- marg\_log\_lik: estimated marginal (natural) log likelihood

<span id="page-5-0"></span>

<span id="page-6-0"></span>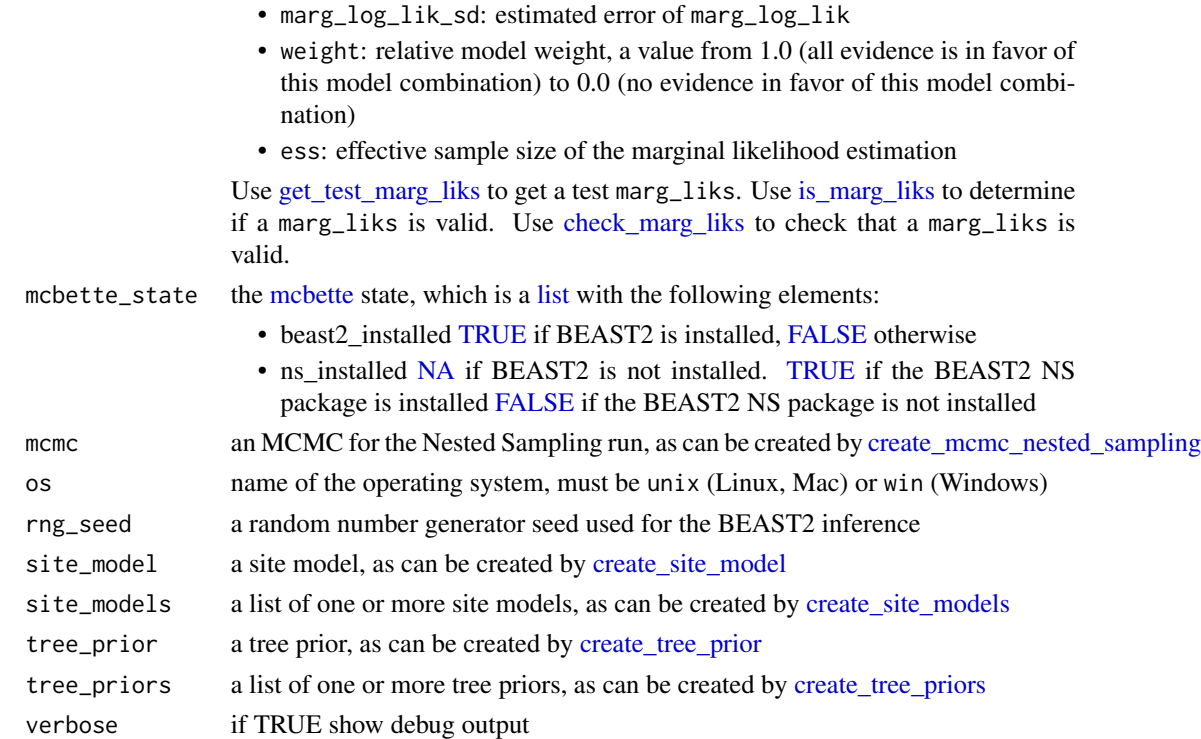

#### Note

This is an internal function, so it should be marked with @noRd. This is not done, as this will disallow all functions to find the documentation parameters

#### Author(s)

Richèl J.C. Bilderbeek

est\_marg\_lik *Estimate the marginal likelihood for an inference model.*

### Description

Estimate the marginal likelihood for an inference model.

#### Usage

```
est_marg_lik(
  fasta_filename,
  inference_model = beautier::create_ns_inference_model(),
 beast2_options = beastier::create_mcbette_beast2_options(),
  os = rappdirs::app_dir()$os
\mathcal{E}
```
#### <span id="page-7-0"></span>Arguments

```
fasta_filename name of the FASTA file
inference_model
                 an inference model, as can be created by create_inference_model
beast2_options a beast2_options structure, as can be created by create_mcbette_beast2_options.
os name of the operating system, must be unix (Linux, Mac) or win (Windows)
```
#### Value

a [list](#page-0-0) showing the estimated marginal likelihoods (and its estimated error), its items are::

- marg\_log\_lik: estimated marginal (natural) log likelihood
- marg\_log\_lik\_sd: estimated error of marg\_log\_lik
- esses the Effective Sample Size

#### Author(s)

Richèl J.C. Bilderbeek

#### See Also

- [can\\_run\\_mcbette:](#page-2-1) see if 'mcbette' can run
- [est\\_marg\\_liks:](#page-8-1) estimate multiple marginal likelihoods

#### Examples

}

```
if (can_run_mcbette()) {
 # An example FASTA file
 fasta_filename <- system.file("extdata", "simple.fas", package = "mcbette")
 # A testing inference model with inaccurate (thus fast) marginal
 # likelihood estimation
 inference_model <- beautier::create_ns_inference_model()
 # Shorten the run, by doing a short (dirty, unreliable) MCMC
 inference_model$mcmc <- beautier::create_test_ns_mcmc()
 # Setup the options for BEAST2 to be able to call BEAST2 packages
 beast2_options <- beastier::create_mcbette_beast2_options()
 # Estimate the marginal likelihood
 est_marg_lik(
    fasta_filename = fasta_filename,
   inference_model = inference_model,
   beast2_options = beast2_options
 \lambdabeastier::check_empty_beaustier_folders()
```
<span id="page-8-1"></span><span id="page-8-0"></span>

#### **Description**

Estimate the marginal likelihoods (aka evidence) for one or more inference models, based on a single alignment. Also, the marginal likelihoods are compared, resulting in a relative weight for each model, where a relative weight of a model close to 1.0 means that that model is way likelier than the others.

#### Usage

```
est_marg_liks(
  fasta_filename,
  inference_models = list(beautier::create_inference_model(mcmc =
    beautier::create_ns_mcmc())),
 beast2_optionses = rep(list(beastier::create_mcbette_beast2_options()), times =
    length(inference_models)),
  verbose = FALSE,
 os = rappdirs::app_dir()$os
\lambda
```
#### Arguments

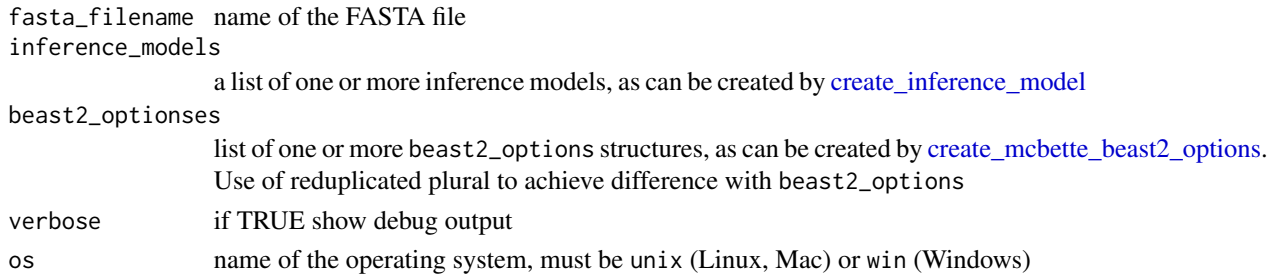

#### Details

In the process, multiple (temporary) files are created (where  $[x]$  denotes the index in a list)

- beast2\_optionses[x]\$input\_filename path to the the BEAST2 XML input file
- beast2\_optionses[x]\$output\_state\_filename path to the BEAST2 XML state file
- inference\_models[x]\$mcmc\$tracelog\$filename path to the BEAST2 trace file with parameter estimates
- inference\_models[x]\$mcmc\$treelog\$filename path to the BEAST2 trees file with the posterior trees
- inference\_models[x]\$mcmc\$screenlog\$filename path to the BEAST2 screen output file

These file can be deleted manually by [bbt\\_delete\\_temp\\_files,](#page-0-0) else these will be deleted automatically by the operating system.

#### <span id="page-9-0"></span>Value

a [data.frame](#page-0-0) showing the estimated marginal likelihoods (and its estimated error) per combination of models. Columns are:

- site model name: name of the site model
- clock\_model\_name: name of the clock model
- tree\_prior\_name: name of the tree prior
- marg\_log\_lik: estimated marginal (natural) log likelihood
- marg\_log\_lik\_sd: estimated error of marg\_log\_lik
- weight: relative model weight, a value from 1.0 (all evidence is in favor of this model combination) to 0.0 (no evidence in favor of this model combination)
- ess: effective sample size of the marginal likelihood estimation

#### Author(s)

Richèl J.C. Bilderbeek

#### See Also

- can run mcbette: see if 'mcbette' can run
- [est\\_marg\\_liks:](#page-8-1) estimate multiple marginal likelihood of a single inference mode

#### Examples

```
if (can_run_mcbette()) {
 # Use an example FASTA file
 fasta_filename <- system.file("extdata", "simple.fas", package = "mcbette")
 # Create two inference models
 inference_model_1 <- beautier::create_ns_inference_model(
   site_model = beautier::create_jc69_site_model()
 \lambdainference_model_2 <- beautier::create_ns_inference_model(
    site_model = beautier::create_hky_site_model()
 )
 # Shorten the run, by doing a short (dirty, unreliable) MCMC
 inference_model_1$mcmc <- beautier::create_test_ns_mcmc()
 inference_model_2$mcmc <- beautier::create_test_ns_mcmc()
 # Combine the inference models
 inference_models <- list(inference_model_1, inference_model_2)
 # Create the BEAST2 options, that will write the output
 # to different (temporary) filanems
 beast2_options_1 <- beastier::create_mcbette_beast2_options()
 beast2_options_2 <- beastier::create_mcbette_beast2_options()
```
#### <span id="page-10-0"></span>get\_mcbette\_state 11

```
# Combine the two BEAST2 options sets,
 # use reduplicated plural
 beast2_optionses <- list(beast2_options_1, beast2_options_2)
 # Compare the models
 marg_liks <- est_marg_liks(
   fasta_filename,
   inference_models = inference_models,
   beast2_optionses = beast2_optionses
 \lambda# Interpret the results
 interpret_marg_lik_estimates(marg_liks)
 beastier::check_empty_beaustier_folders()
}
```
<span id="page-10-1"></span>get\_mcbette\_state *Get the current state of [mcbette](#page-13-2)*

#### Description

Get the current state of [mcbette](#page-13-2)

#### Usage

```
get_mcbette_state(beast2_folder = beastier::get_default_beast2_folder())
```
#### Arguments

beast2\_folder the folder where the BEAST2 is installed. Note that this is not the folder where the BEAST2 executable is installed: the BEAST2 executable is in a subfolder. Use [get\\_default\\_beast2\\_folder](#page-0-0) to get the default BEAST2 folder. Use [get\\_default\\_beast2\\_bin\\_path](#page-0-0) to get the full path to the default BEAST2 executable. Use get default beast2 jar path to get the full path to the default BEAST2 jar file.

#### Value

a [list](#page-0-0) with the following elements:

- beast2\_installed [TRUE](#page-0-0) if BEAST2 is installed, [FALSE](#page-0-0) otherwise
- ns\_installed [TRUE](#page-0-0) if the BEAST2 NS package is installed [FALSE](#page-0-0) if the BEAST2 or the BEAST2 NS package is not installed

#### Examples

get\_mcbette\_state()

```
beastier::check_empty_beaustier_folders()
```
<span id="page-11-1"></span><span id="page-11-0"></span>get\_test\_marg\_liks *Get testing* marg\_liks

#### Description

Get testing marg\_liks

#### Usage

get\_test\_marg\_liks()

#### Examples

```
get_test_marg_liks()
```
beastier::check\_empty\_beaustier\_folders()

interpret\_bayes\_factor

*Interpret a Bayes factor*

#### Description

Interpret a Bayes factor, using the interpretation from [1].

#### Usage

```
interpret_bayes_factor(bayes_factor)
```
#### Arguments

bayes\_factor Bayes factor to be interpreted

#### Details

• [1] H. Jeffreys (1961). The Theory of Probability (3rd ed.). Oxford. p. 432

#### Value

a string with the interpretation in English

#### Author(s)

Richèl J.C. Bilderbeek

#### <span id="page-12-0"></span>Examples

interpret\_bayes\_factor(0.5)

beastier::check\_empty\_beaustier\_folders()

interpret\_marg\_lik\_estimates

*Interpret the marginal likelihood estimates*

### Description

Interpret the marginal likelihood estimates as created by [est\\_marg\\_liks.](#page-8-1)

#### Usage

interpret\_marg\_lik\_estimates(marg\_liks)

### Arguments

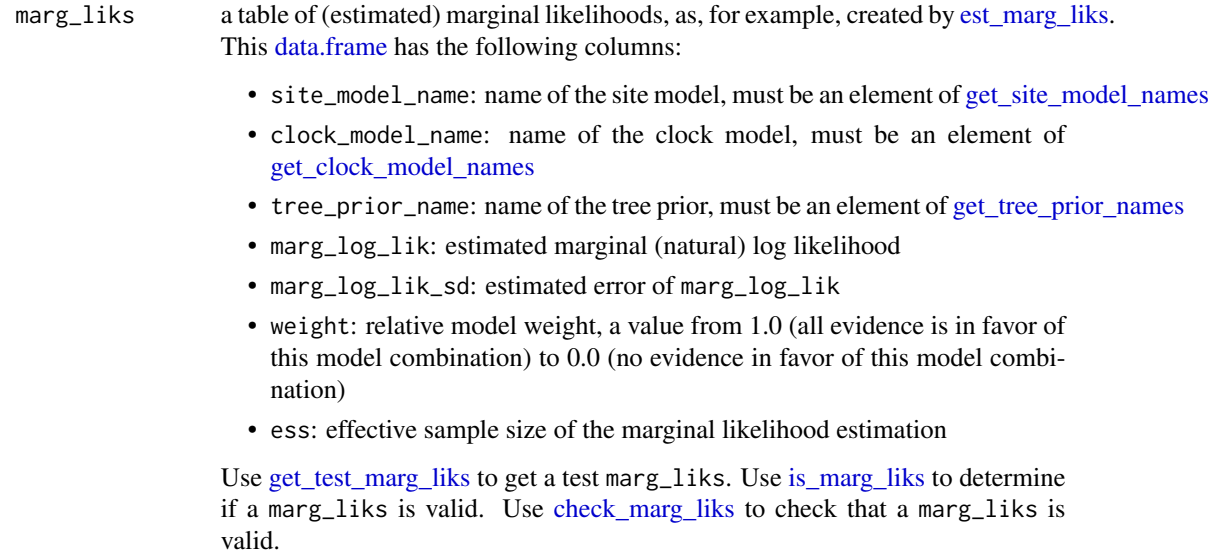

### Author(s)

Richèl J.C. Bilderbeek

<span id="page-13-1"></span><span id="page-13-0"></span>

#### Description

Determine if the marg\_liks is valid

#### Usage

is\_marg\_liks(marg\_liks, verbose = FALSE)

#### Arguments

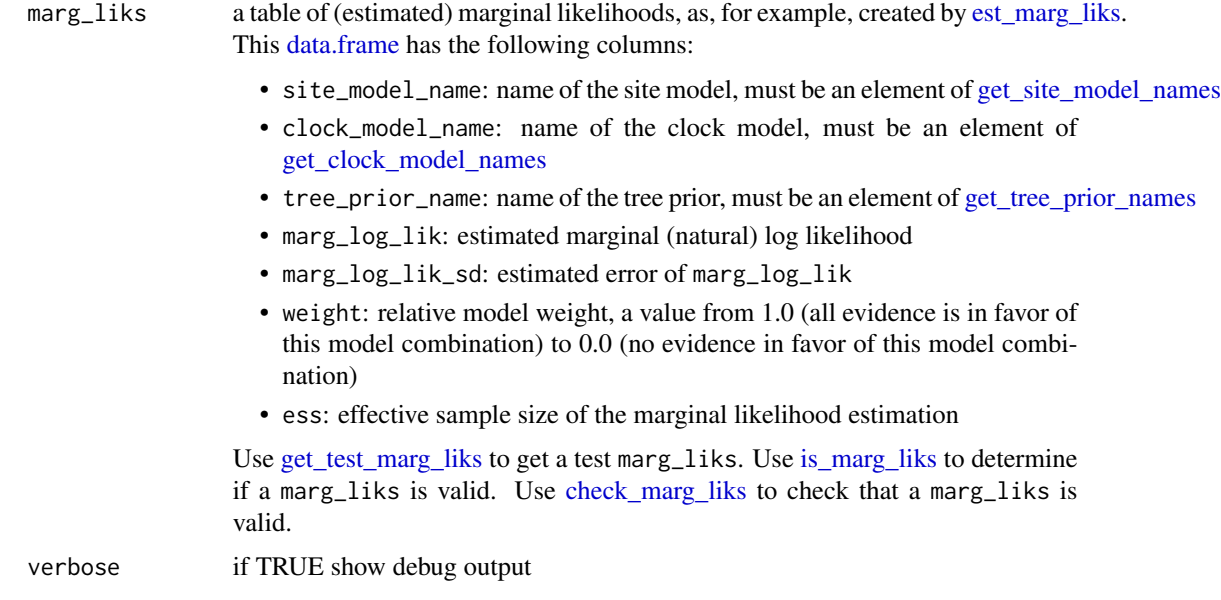

#### Value

TRUE if the argument is a valid marg\_liks, FALSE otherwise

<span id="page-13-2"></span>mcbette *mcbette: Model Comparison Using Babette*

### Description

'mcbette' does a model comparing using [babette,](#page-0-0) where the models are Bayesian phylogenetic models, as created by [create\\_inference\\_model.](#page-0-0)

#### <span id="page-14-0"></span>mcbette and the state of the state of the state of the state of the state of the state of the state of the state of the state of the state of the state of the state of the state of the state of the state of the state of th

#### Details

The main function is [est\\_marg\\_liks,](#page-8-1) which estimate the marginal likelihoods (aka evidence) for one or more inference models, based on a single alignment. Also, the marginal likelihoods are compared, resulting in a relative weight for each model, where a relative weight of a model close to 1.0 means that that model is way likelier than the others.

In the process, multiple (temporary) files are created (where  $[x]$  denotes the index in a list)

- beast2\_optionses[x]\$input\_filename path to the the BEAST2 XML input file
- beast2\_optionses[x]\$output\_state\_filename path to the BEAST2 XML state file
- inference\_models[x]\$mcmc\$tracelog\$filename path to the BEAST2 trace file with parameter estimates
- inference\_models[x]\$mcmc\$treelog\$filename path to the BEAST2 trees file with the posterior trees
- inference\_models[x]\$mcmc\$screenlog\$filename path to the BEAST2 screen output file

These file can be deleted manually by [bbt\\_delete\\_temp\\_files,](#page-0-0) else these will be deleted automatically by the operating system.

#### Author(s)

Richèl J.C. Bilderbeek

#### See Also

Use [can\\_run\\_mcbette](#page-2-1) to see if 'mcbette' can run.

#### Examples

```
if (can_run_mcbette()) {
  # An example FASTA file
 fasta_filename <- system.file("extdata", "simple.fas", package = "mcbette")
 inference_model_1 <- beautier::create_ns_inference_model(
    site_model = beautier::create_jc69_site_model()
 )
 inference_model_2 <- beautier::create_ns_inference_model(
    site_model = beautier::create_gtr_site_model()
 )
 # Shorten the run, by doing a short (dirty, unreliable) MCMC
 inference_model_1$mcmc <- beautier::create_test_ns_mcmc()
 inference_model_2$mcmc <- beautier::create_test_ns_mcmc()
  inference_models <- c(list(inference_model_1), list(inference_model_2))
 # Estimate the marginal log-likelihoods of the two models
 marg_liks <- est_marg_liks(
   fasta_filename = fasta_filename,
```

```
inference_models = inference_models
 )
 # Interpret the results
 interpret_marg_lik_estimates(marg_liks)
 beastier::check_empty_beaustier_folders()
 beastier::remove_beaustier_folders()
}
```
mcbette\_report *Create a [mcbette](#page-13-2) report, to be used when reporting bugs*

#### Description

Create a [mcbette](#page-13-2) report, to be used when reporting bugs

#### Usage

mcbette\_report(beast2\_folder = beastier::get\_default\_beast2\_folder())

#### Arguments

```
beast2_folder the folder where the BEAST2 is installed. Note that this is not the folder
                 where the BEAST2 executable is installed: the BEAST2 executable is in a
                 get_default_beast2_folder to get the default BEAST2 folder.
                 Use get_default_beast2_bin_path to get the full path to the default BEAST2
                 executable. Use get_default_beast2_jar_path to get the full path to the default
                 BEAST2 jar file.
```
#### Value

nothing. It is intended that the output (not the return value) is copy-pasted from screen.

#### Author(s)

Richèl J.C. Bilderbeek

#### Examples

mcbette\_report()

#### <span id="page-16-0"></span>Description

Performs a minimal [mcbette](#page-13-2) run

#### Usage

```
mcbette_self_test(beast2_folder = beastier::get_default_beast2_folder())
```
#### Arguments

beast2\_folder the folder where the BEAST2 is installed. Note that this is not the folder where the BEAST2 executable is installed: the BEAST2 executable is in a subfolder. Use [get\\_default\\_beast2\\_folder](#page-0-0) to get the default BEAST2 folder. Use [get\\_default\\_beast2\\_bin\\_path](#page-0-0) to get the full path to the default BEAST2 executable. Use [get\\_default\\_beast2\\_jar\\_path](#page-0-0) to get the full path to the default BEAST2 jar file.

plot\_marg\_liks *Plot the* marg\_liks

#### Description

Plot the marg\_liks

#### Usage

```
plot_marg_liks(marg_liks)
```
#### Arguments

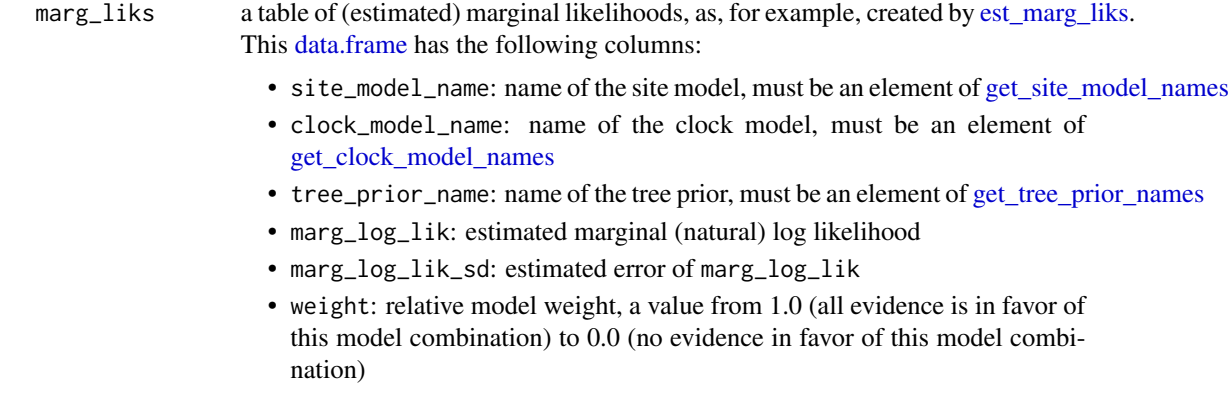

• ess: effective sample size of the marginal likelihood estimation

Use [get\\_test\\_marg\\_liks](#page-11-1) to get a test marg\_liks. Use [is\\_marg\\_liks](#page-13-1) to determine if a marg\_liks is valid. Use [check\\_marg\\_liks](#page-3-1) to check that a marg\_liks is valid.

#### <span id="page-17-0"></span>Value

```
a ggplot
```
set\_mcbette\_state *Set the [mcbette](#page-13-2) state.*

#### Description

Set the [mcbette](#page-13-2) state to having BEAST2 installed with or without installing the BEAST2 NS package.

#### Usage

```
set_mcbette_state(
 mcbette_state,
 beast2_folder = beastier::get_default_beast2_folder(),
  verbose = FALSE
)
```
#### Arguments

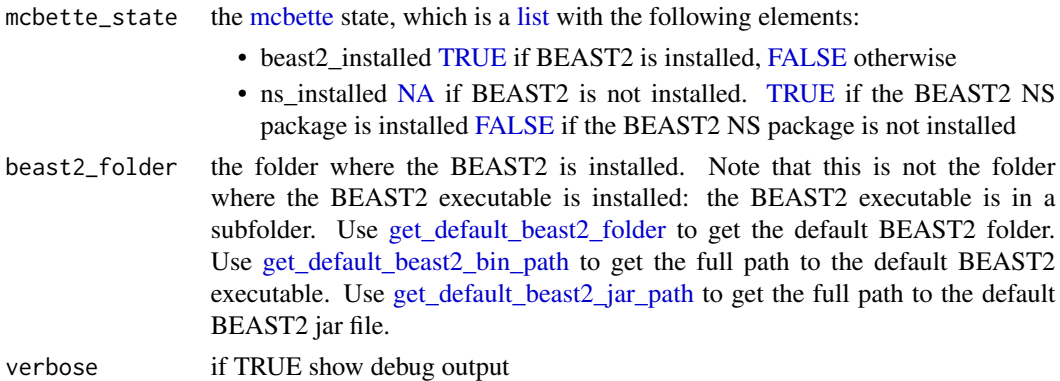

#### Note

In newer versions of BEAST2, BEAST2 comes pre-installed with the BEAST2 NS package. For such a version, one cannot install BEAST2 without NS. A warning will be issues if one intends to only install BEAST2 (i.e. without the BEAST2 NS package) and gets the BEAST2 NS package installed as a side effect as well.

Also, installing or uninstalling a BEAST2 package from a BEAST2 installation will affect all installations.

#### <span id="page-18-0"></span>See Also

- Use [get\\_mcbette\\_state](#page-10-1) to get the current [mcbette](#page-13-2) state
- Use [check\\_mcbette\\_state](#page-4-1) to check the current [mcbette](#page-13-2) state

# <span id="page-19-0"></span>Index

babette, *[14](#page-13-0)* bbt\_delete\_temp\_files, *[9](#page-8-0)*, *[15](#page-14-0)* calc\_weights, [2](#page-1-0) can\_run\_mcbette, [3,](#page-2-0) *[8](#page-7-0)*, *[10](#page-9-0)*, *[15](#page-14-0)* check\_beast2\_ns\_pkg, [4](#page-3-0) check\_marg\_liks, *[4](#page-3-0)*, [4,](#page-3-0) *[7](#page-6-0)*, *[13,](#page-12-0) [14](#page-13-0)*, *[18](#page-17-0)* check\_mcbette\_state, [5,](#page-4-0) *[19](#page-18-0)* create\_clock\_model, *[6](#page-5-0)* create\_clock\_models, *[6](#page-5-0)* create\_inference\_model, *[6](#page-5-0)*, *[8,](#page-7-0) [9](#page-8-0)*, *[14](#page-13-0)* create\_mcbette\_beast2\_options, *[6](#page-5-0)*, *[8,](#page-7-0) [9](#page-8-0)* create\_mcmc\_nested\_sampling, *[7](#page-6-0)* create\_site\_model, *[7](#page-6-0)* create\_site\_models, *[7](#page-6-0)* create\_tree\_prior, *[7](#page-6-0)* create\_tree\_priors, *[7](#page-6-0)* data.frame, *[4](#page-3-0)*, *[6](#page-5-0)*, *[10](#page-9-0)*, *[13,](#page-12-0) [14](#page-13-0)*, *[17](#page-16-0)* default\_params\_doc, [5](#page-4-0) est\_marg\_lik, [7](#page-6-0) est\_marg\_liks, *[4](#page-3-0)*, *[6](#page-5-0)*, *[8](#page-7-0)*, [9,](#page-8-0) *[10](#page-9-0)*, *[13–](#page-12-0)[15](#page-14-0)*, *[17](#page-16-0)* FALSE, *[5](#page-4-0)*, *[7](#page-6-0)*, *[11](#page-10-0)*, *[18](#page-17-0)*

get\_clock\_model\_names, *[4](#page-3-0)*, *[6](#page-5-0)*, *[13,](#page-12-0) [14](#page-13-0)*, *[17](#page-16-0)* get\_default\_beast2\_bin\_path, *[3](#page-2-0)*, *[6](#page-5-0)*, *[11](#page-10-0)*, *[16](#page-15-0)[–18](#page-17-0)* get\_default\_beast2\_folder, *[3](#page-2-0)*, *[6](#page-5-0)*, *[11](#page-10-0)*, *[16](#page-15-0)[–18](#page-17-0)* get\_default\_beast2\_jar\_path, *[3](#page-2-0)*, *[6](#page-5-0)*, *[11](#page-10-0)*, *[16](#page-15-0)[–18](#page-17-0)* get\_mcbette\_state, [11,](#page-10-0) *[19](#page-18-0)* get\_site\_model\_names, *[4](#page-3-0)*, *[6](#page-5-0)*, *[13,](#page-12-0) [14](#page-13-0)*, *[17](#page-16-0)* get\_test\_marg\_liks, *[4](#page-3-0)*, *[7](#page-6-0)*, [12,](#page-11-0) *[13,](#page-12-0) [14](#page-13-0)*, *[18](#page-17-0)* get\_tree\_prior\_names, *[4](#page-3-0)*, *[6](#page-5-0)*, *[13,](#page-12-0) [14](#page-13-0)*, *[17](#page-16-0)* ggplot, *[18](#page-17-0)*

interpret\_bayes\_factor, [12](#page-11-0) interpret\_marg\_lik\_estimates, [13](#page-12-0) is\_marg\_liks, *[4](#page-3-0)*, *[7](#page-6-0)*, *[13,](#page-12-0) [14](#page-13-0)*, [14,](#page-13-0) *[18](#page-17-0)* list, *[5](#page-4-0)*, *[7,](#page-6-0) [8](#page-7-0)*, *[11](#page-10-0)*, *[18](#page-17-0)* mcbette, *[5](#page-4-0)*, *[7](#page-6-0)*, *[11](#page-10-0)*, [14,](#page-13-0) *[16](#page-15-0)[–19](#page-18-0)* mcbette\_report, [16](#page-15-0) mcbette\_self\_test, [17](#page-16-0) NA, *[5](#page-4-0)*, *[7](#page-6-0)*, *[18](#page-17-0)* plot\_marg\_liks, [17](#page-16-0) set\_mcbette\_state, [18](#page-17-0) stop, *[4,](#page-3-0) [5](#page-4-0)* TRUE, *[3](#page-2-0)*, *[5](#page-4-0)*, *[7](#page-6-0)*, *[11](#page-10-0)*, *[18](#page-17-0)*